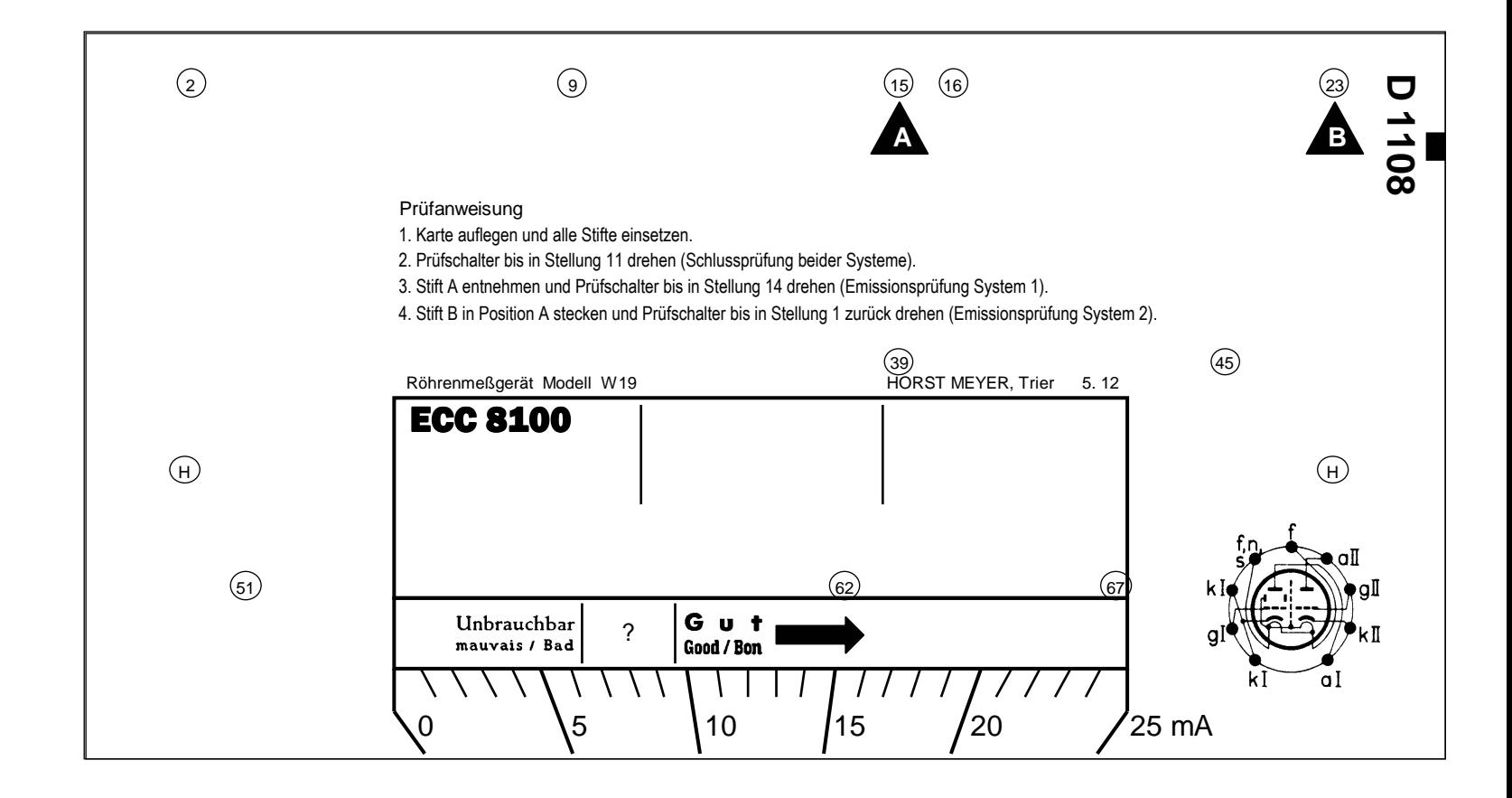

<sup>2</sup> Stiftposition1 9 Stiftposition2 Stiftposition3

16 Stiftposition4 23 Stiftposition5 39 Stiftposition6 45 Stiftposition7 51 Stiftposition8 62 Stiftposition9 Stiftposition10 Stiftposition11 Stiftposition12Stiftposition13

AuswahlInTopkontakt3 System1ListIndex -1 System2ListIndex -1 System3ListIndexDoppeltriode System1Value System2Value System3ValueAnzeigeFassungFassungX FassungY0 Winkel No220 NameDerSockelschaltung

383 SockelschaltungListIndex6,3 Heizspannung Anodenprüfgleichspannung AnodenprüfwechselspannungSchirmgitterprüfspannung**DirektGeheizt** 25 Messbereich

6,4 Vierzig 9,6 Sechzig16 Hundert

> Verbundkarte1 Verbundkarte2Verbundkarte3

Merker für EreignisprozedurenKeinAufrufTopkontaktECC8100 Typ1aOhneLeerstellen

FALSCH Stellung3 grün Status

<sup>2</sup> StatusListindex

15 Akasten

23 Bkasten

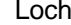

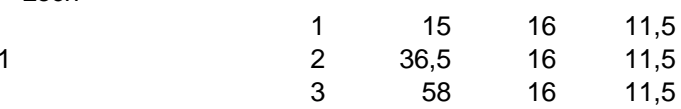

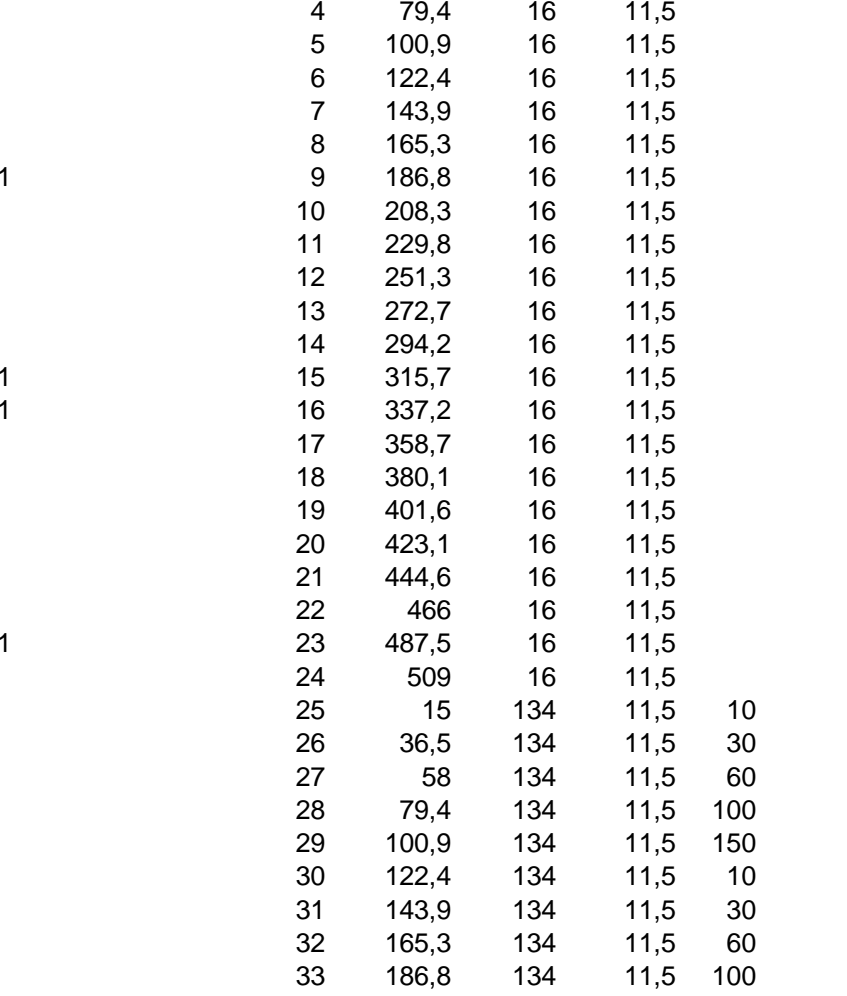

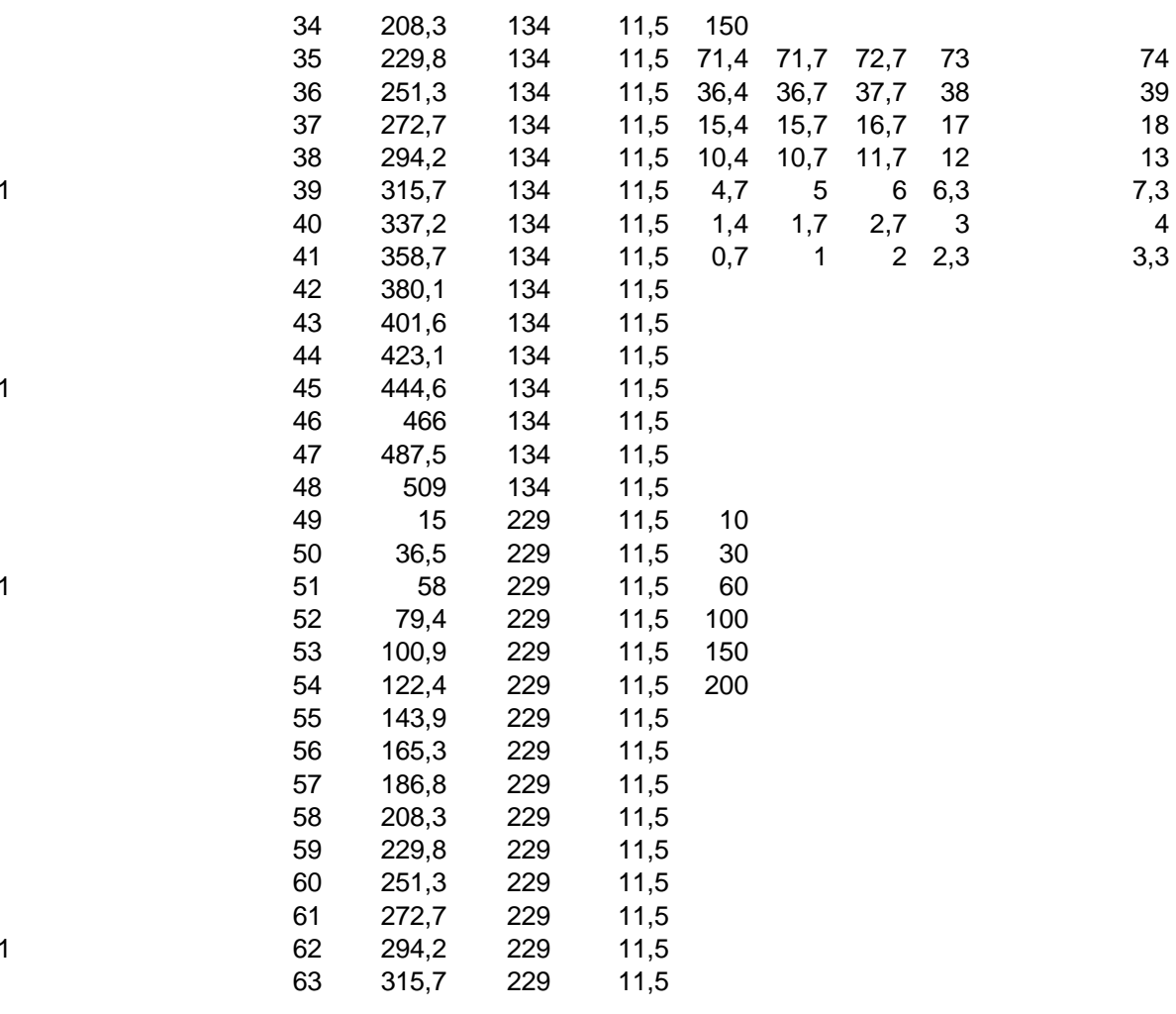

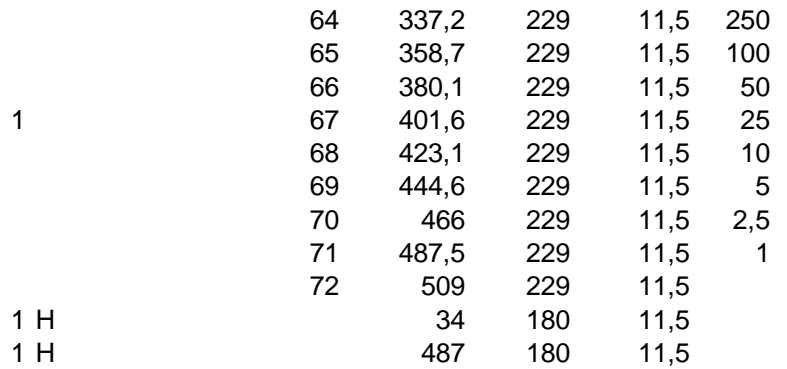

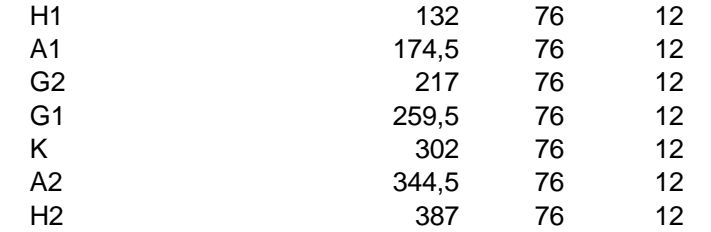

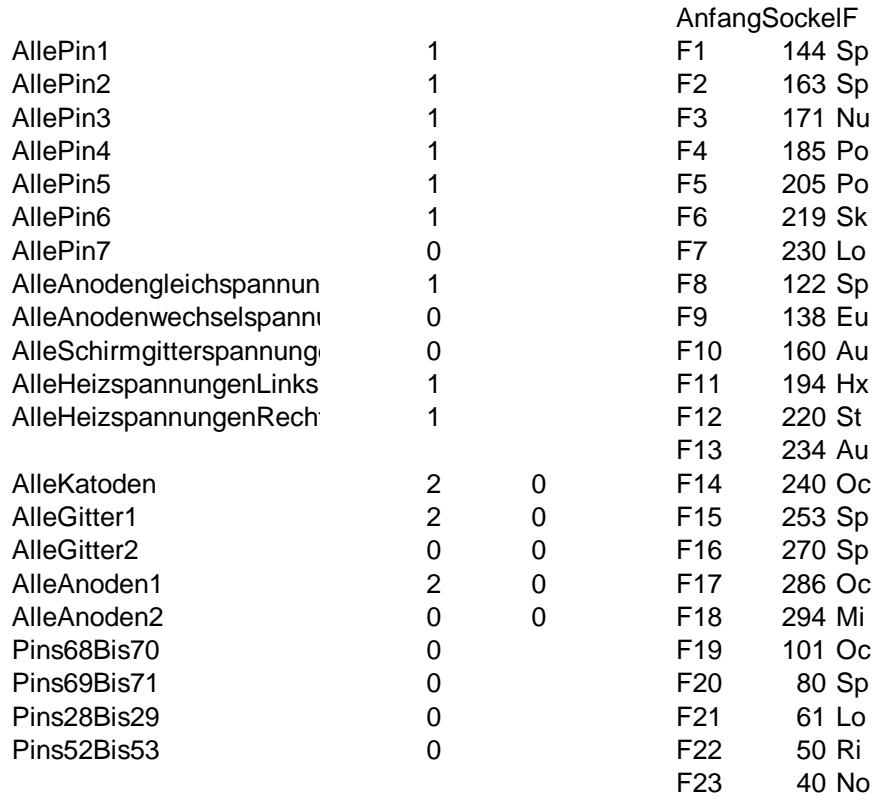

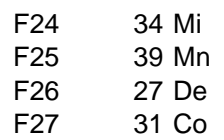

DropDownListe für Systen Listindex

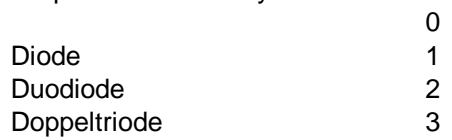

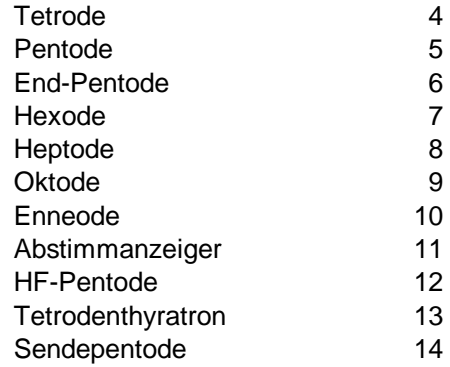

- Characters.Font.Size .Characters.Font.Size
- 
- 
- Characters.Font.Name
- .Characters.Font.Name
- 
- 
- 
- 
- 
- 
- 
- e<br>Höhe<br>50 Arial
- 
- 
- 
- 
- 
- 
- 
- 
- 
- 
- 
- 
- 
- 
- 
- 
- 
- 
- 
- 
- 
- 
- 
- Breite
- 

von oben

- 
- vonlinks
- 
- 1=Drucken
- AußenRahmen 1 0 0 537 308 Arial 9
- Prüfdaten

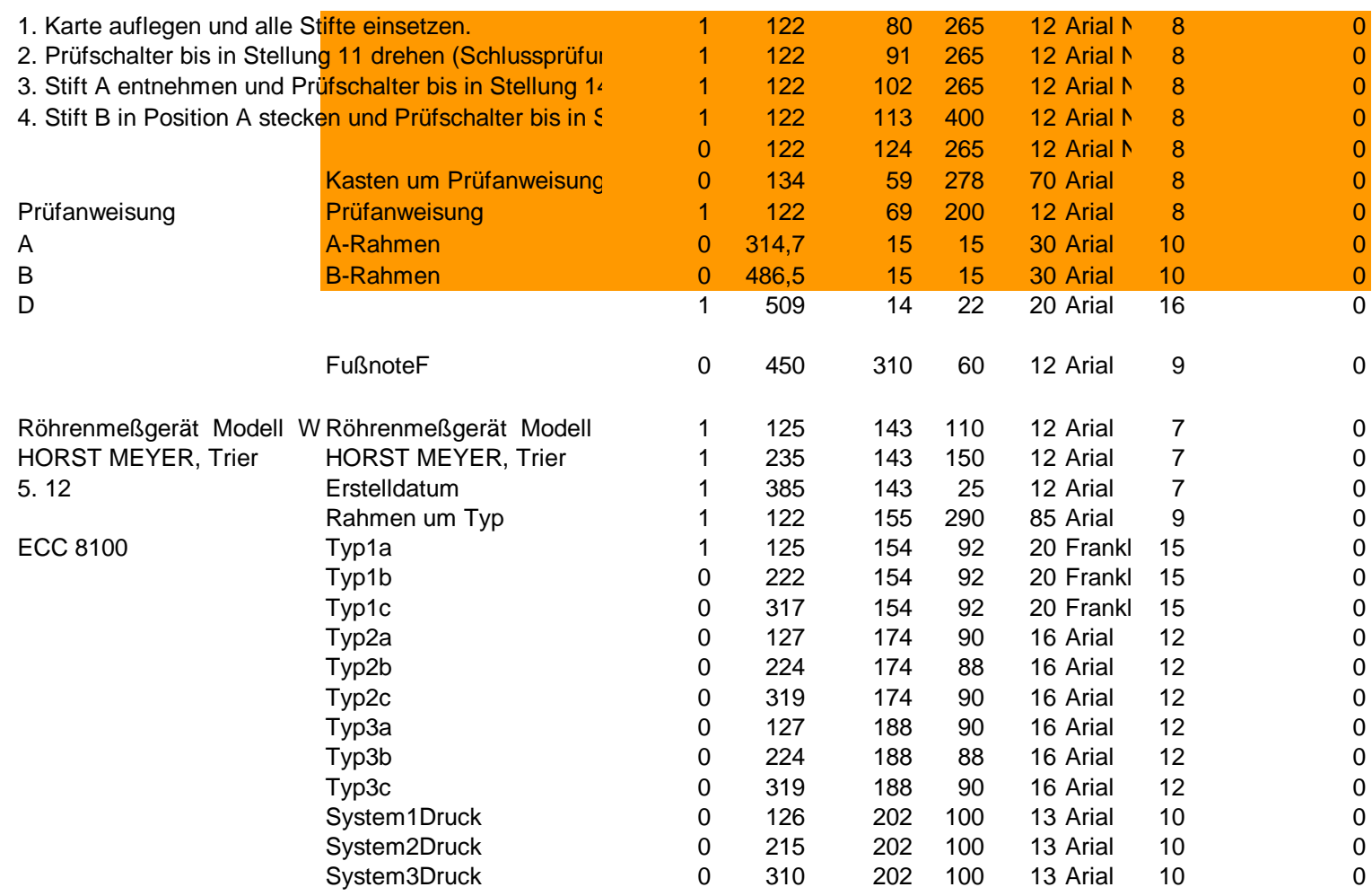

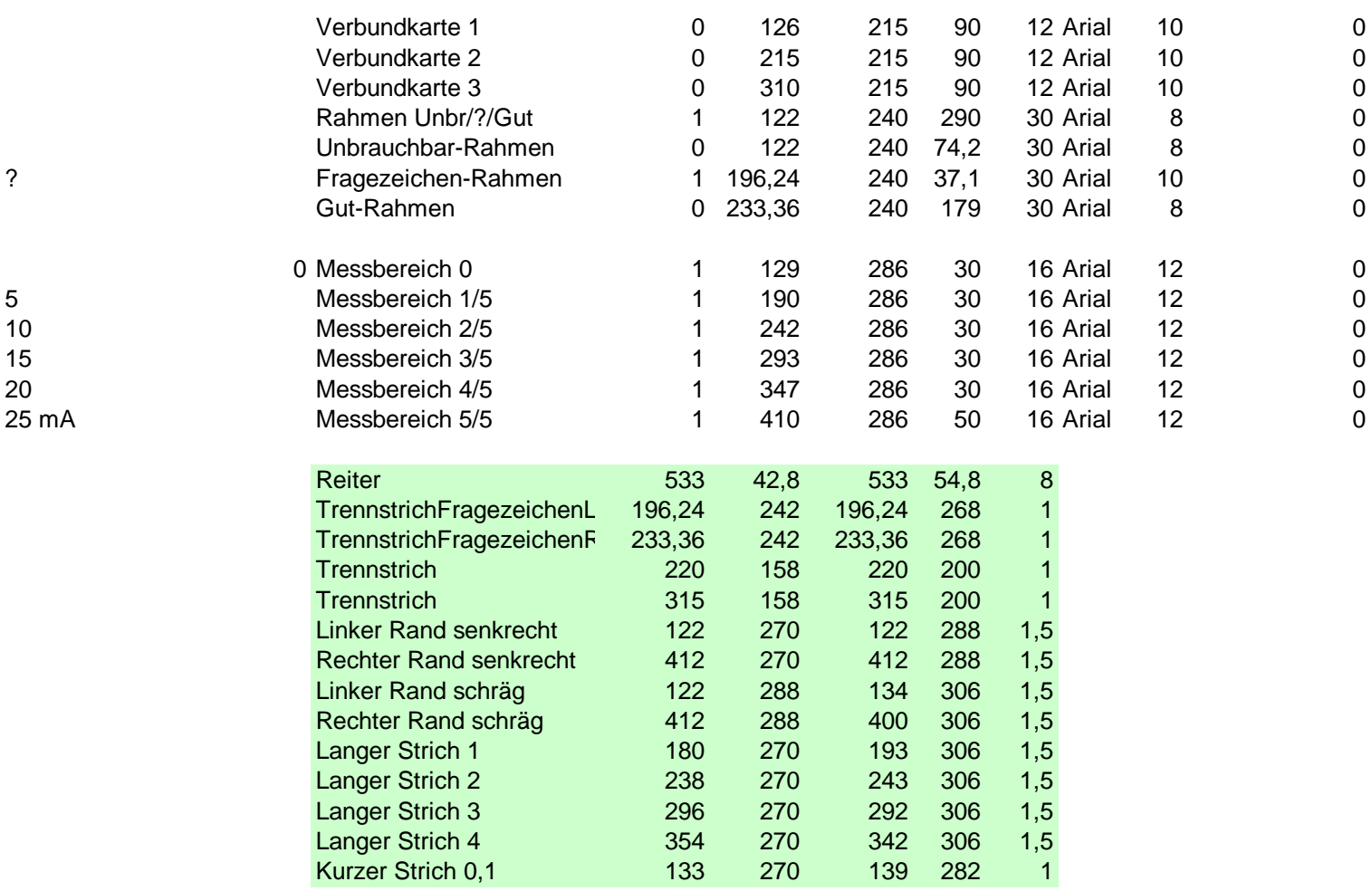

 $\mathbf 0$ 

 $\mathbf 0$ 

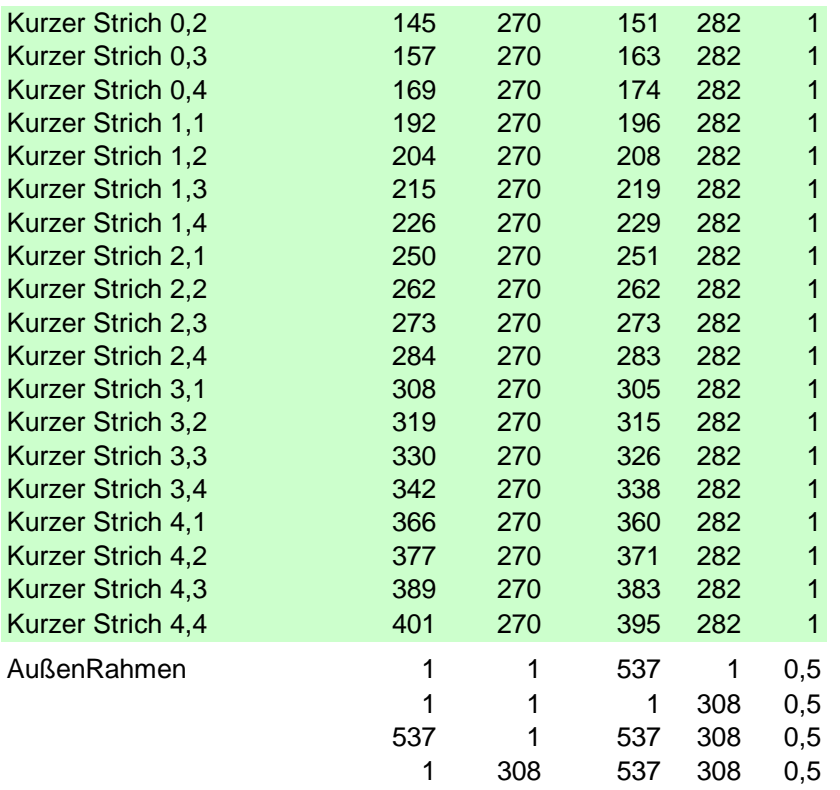

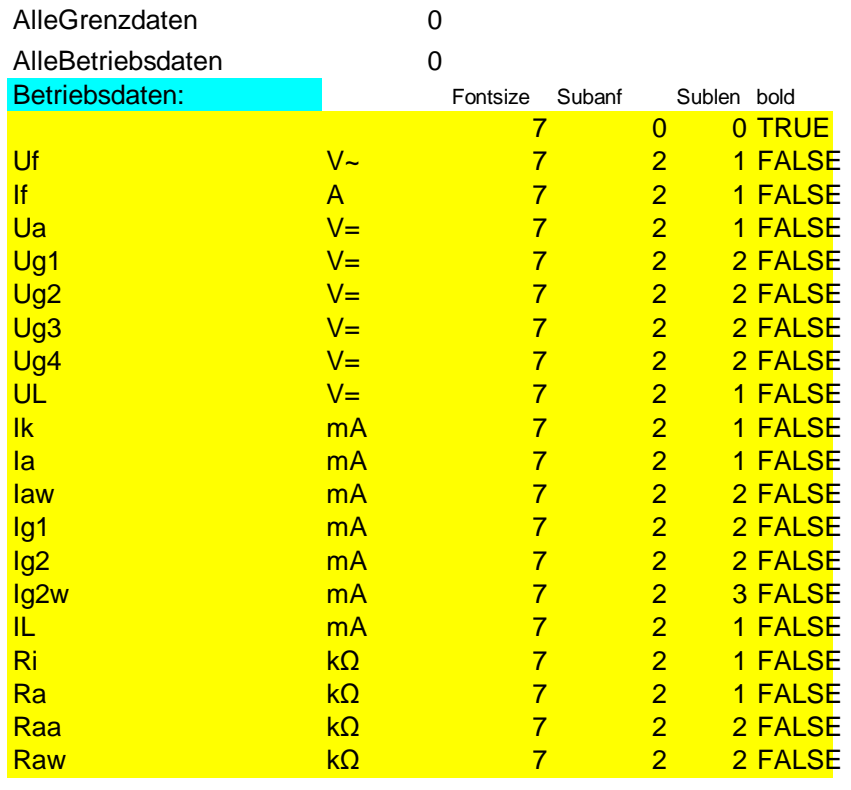

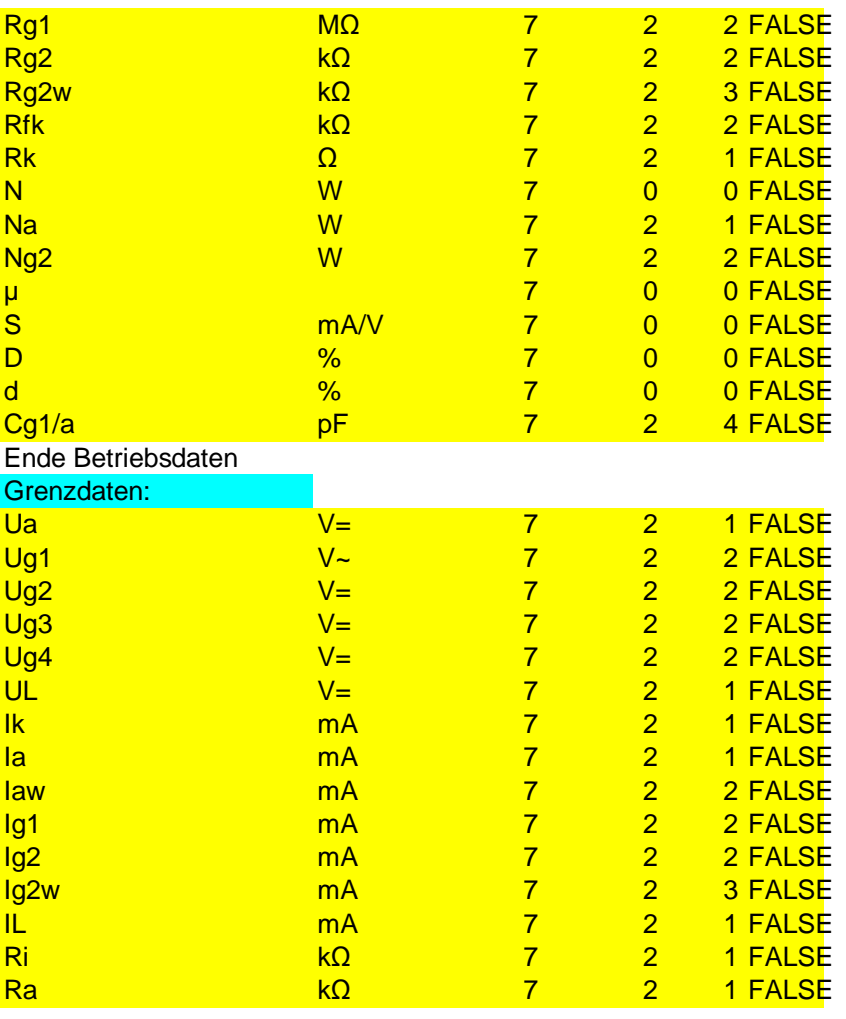

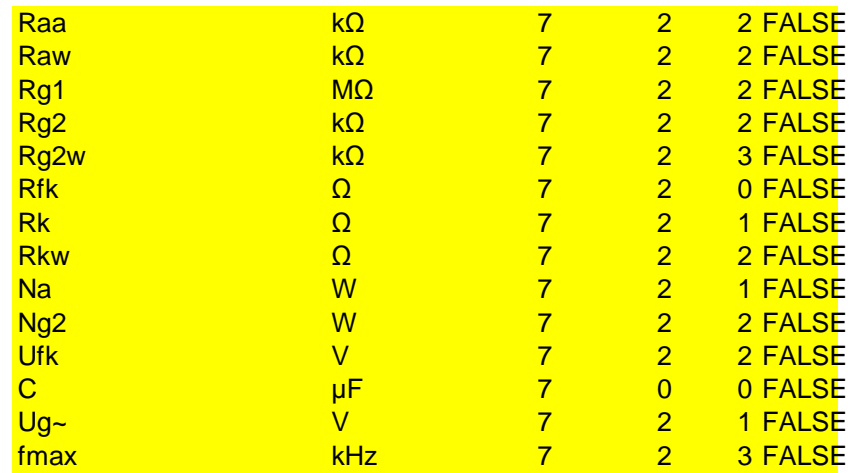

Ende Grenzdaten

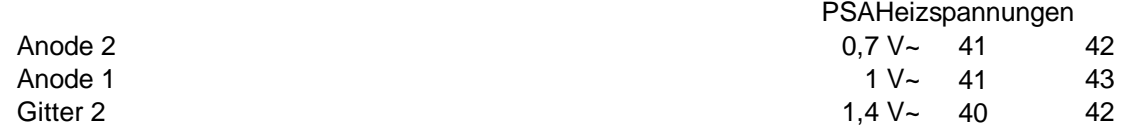

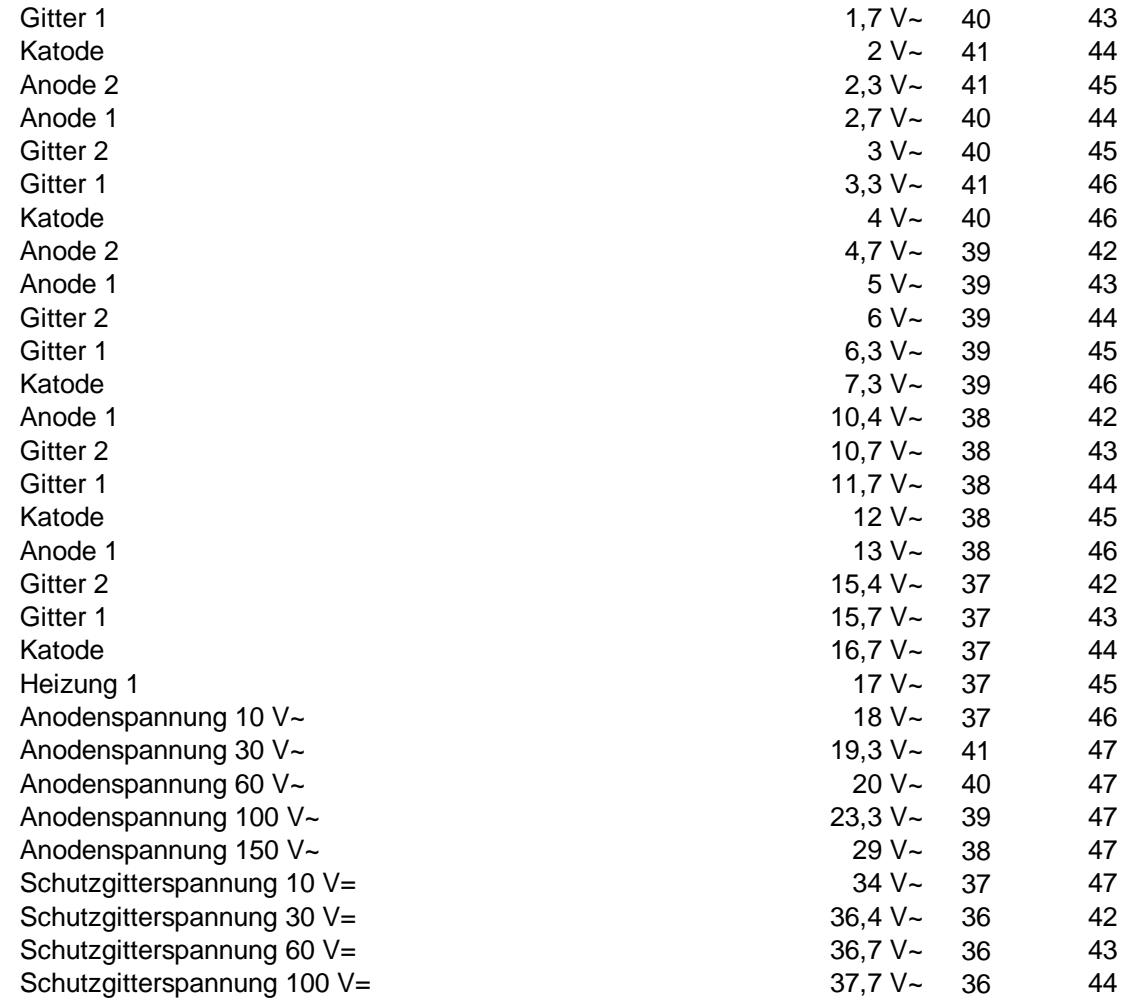

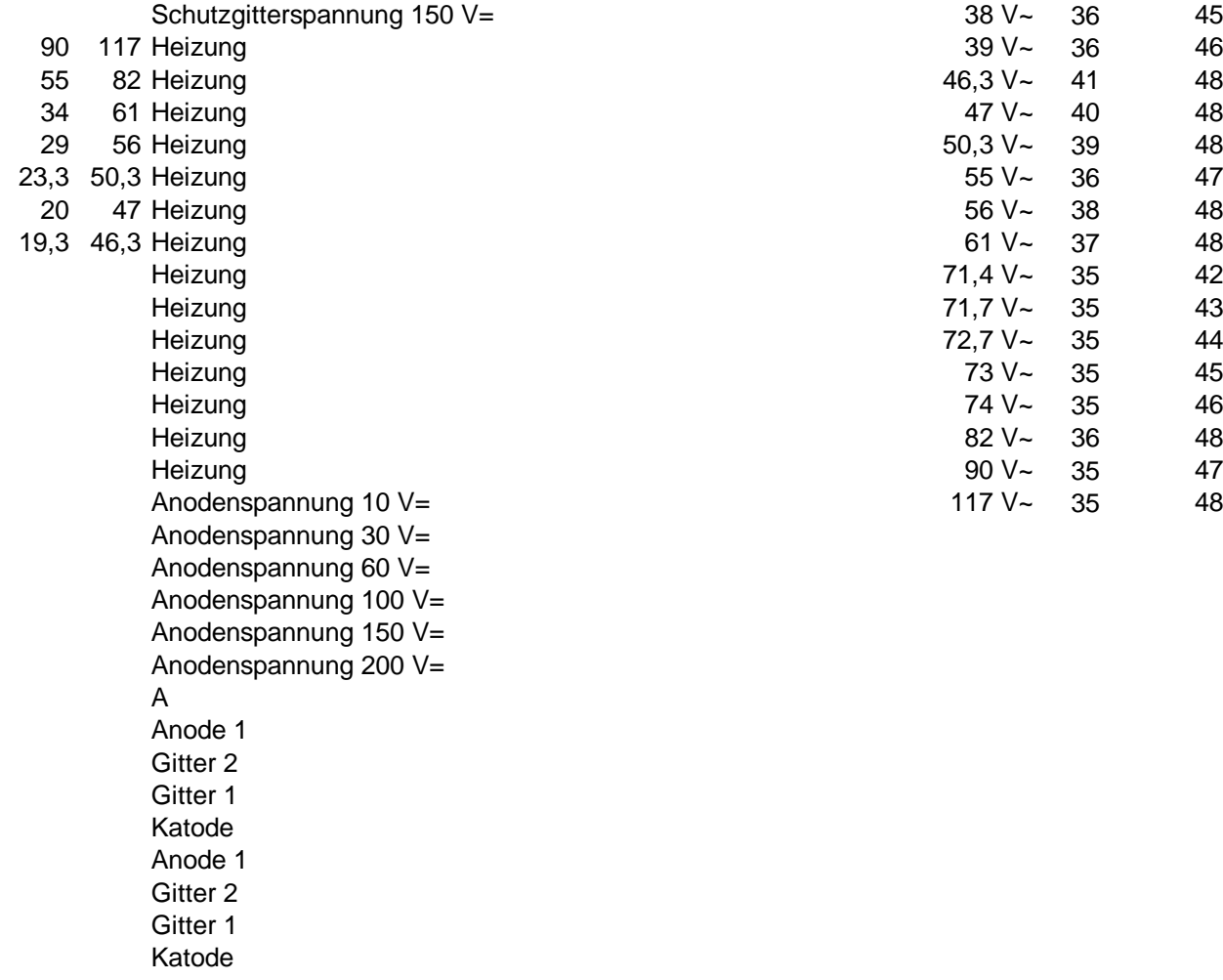

Messbereich 250 mA Messbereich 100 mA Messbereich 50 mA Messbereich 25 mA Messbereich 10 mA Messbereich 5 mA Messbereich 2,5 mA Messbereich 1 mALock HaltestiftLinksHaltestiftRechts

- .Characters(Start:=2, **Length:=2**
- .Characters(**Start:=2**, Length:=2
- .Characters(Start:=2, **Length:=2**
- Fill.color
- 0 0 1 0 True -4108 -4160 -4170 0 0 1

Characters.Font.Bold .Characters.Font.Bold

- .HorizontalAlignment (left=-4131
- .VerticalAlignment (top=-4160, t 0 0 0 0 0 True -4131 -4108 -4128 0,5
	-
- .Orientation (xlhorizontal=-4128;
- .Line.Weight
- .Zorder: 1 = in den Hintergrund
- .FONT.Colorindex 2=weiß 1=schwarz  $\mathbf 0$

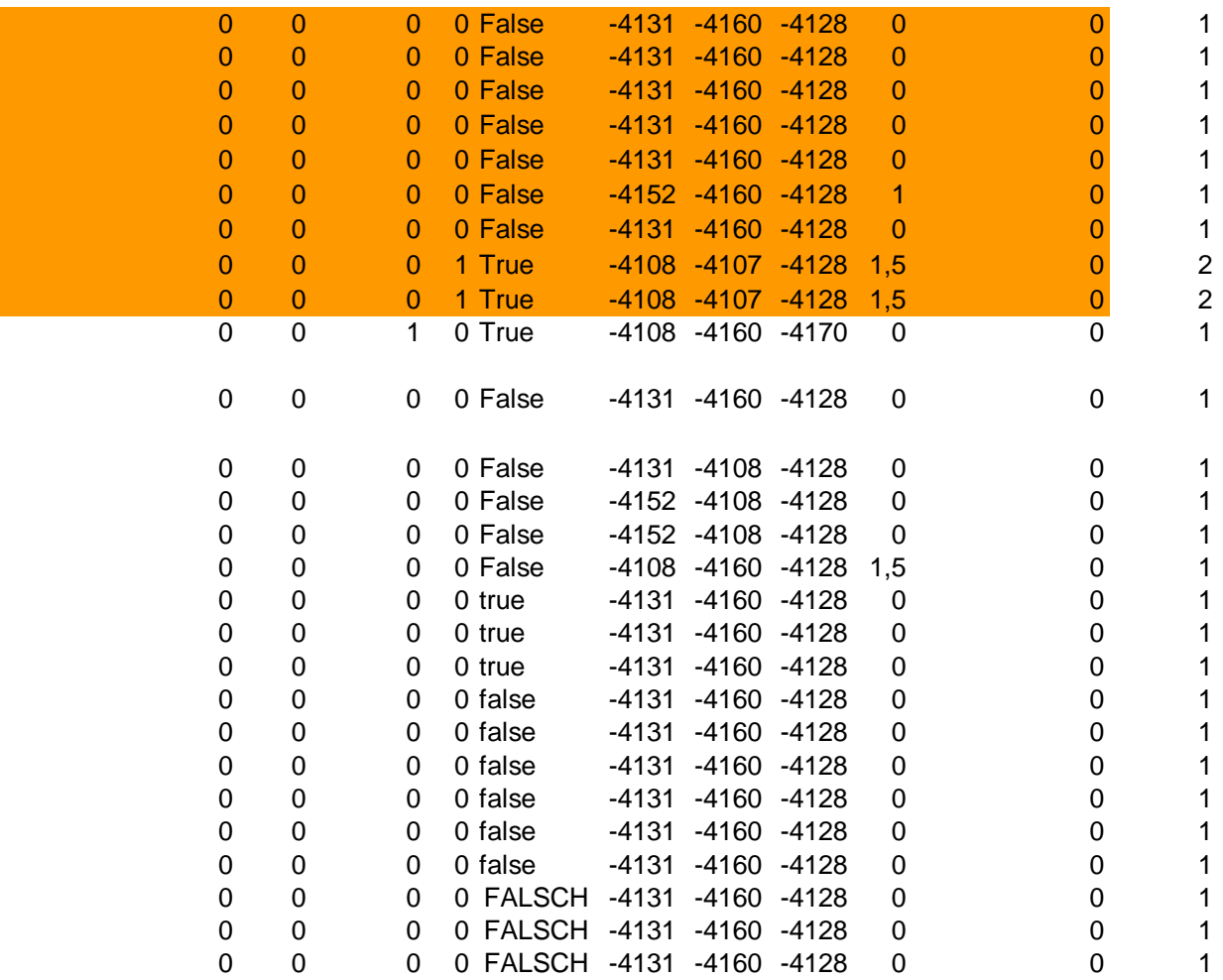

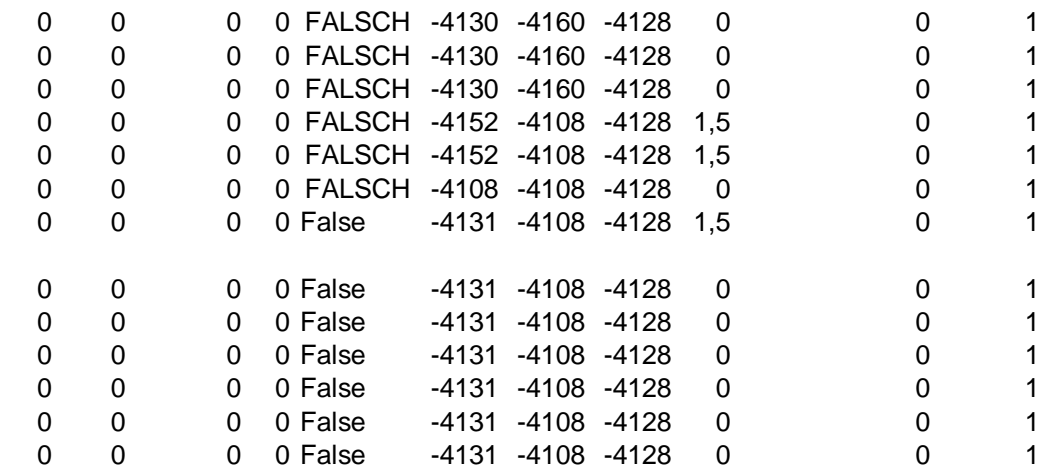
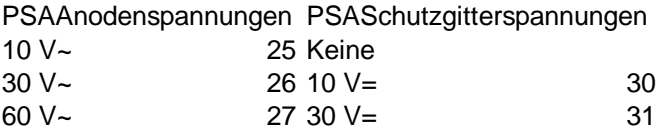

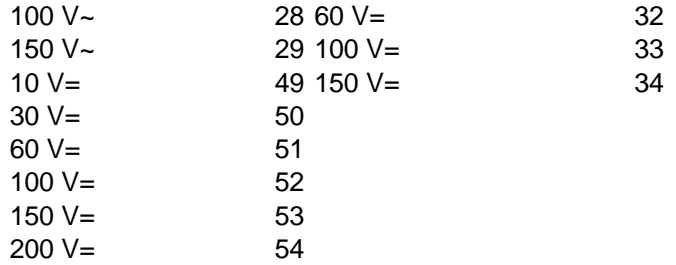


2090